## Plotting Data

- plots in sciences important for interpreting and communicating information in an effective manner
- Specialized plots used in all sciences.
- In the earth sciences, triangular and polar-style plots used to interpret multivariate and spatial data.
- plots express relationships between data, the distribution of a single parameter, and organizational structure.

#### Univariate Plots

- histograms, stem and leaf diagrams, dot plots, and box and whisker plots
- In some cases the information one wants to communicate are average values and the spread of the data.
- could just provide a mean and a standard deviation, there are several potential problems with this.
	- assumed data distribution
	- no information about extreme values
	- lack of visual feedback
- To overcome these limitations, extra effort of plotting the data is needed.

## Stem and leaf plots, dot plots

- simple graphing methods to evaluate the distribution of data.
- Starting with some basic data: chloride concentrations measured in ground-water samples collected at local landfill:

64, 67, 72, 72, 77, 81, 86, 90, 94, 94, 95, 98, 100, 102, 106, 110, 110, 110, 117, 120, 123, 130, 136, 140, 140, 140, 141, 160, 173, 176, 280

• stem and leaf diagram uses the tens column of the number as bins, and plots the number from the ones column adjacent to it, as shown on the next page.

#### Stem and leaf plots

6 47 7 227 8 16 9 04458 10 026 11 0007 12 03 13 06 14 0001 15 16 0 17 36 18 . . . 28 0

## Dot plots

- plotted along a number line, instead of numbers (similar to stem/impulse plot).
- if identical numbers are present in a data set the dots are stacked.

1 leaf diagrams, dot plots, and box and whisker plots<br>
cormation one wants to communicate are average values and the<br>
mean and a standard deviation, there are several potential prof<br>
stribution<br>
about extreme values<br>
edba  $0\frac{1}{5}$ 

• similar to the familiar histogram, a column or bar graph that displays the frequency of different value ranges.

## Box and Whisker Plot

- compact way of displaying data distribution is the box and whisker plot.
- box outlines 50% of the data, from the first to third quartile (interquartile range)
- Whiskers extend to furthest data point within  $1.5 \cdot IQR$
- Data outside this range are plotted as individual points

#### Box and Whisker Plot

- do not contain information about the number of measurements used
- notch is sometimes added to a box plot that conveys information about the sample number
- distance the notch extends above and below the median is:

$$
\pm 1.57 \frac{IQR}{\sqrt{n}}
$$

- notch provides an initial indication that distributions are similar or different.
- if notches overlap, the two box and whisker plots have similar data distributions

### Scatter plots

- difference between scatter or xy plots and line plots
- used throughout geology to visualize relationships between parameters
- Notes from Andrew Reeve,U.Maine • convention, the scatter plot is constructed with the independent variable plotted in the x direction and the dependent variable plotted in the y direction.
- In many cases, it is not clear which variable is dependent and independent.
- to simplify relationships, graphs or plotted using logarithmic scales.
- Regardless of the data one has, logarithmic transformations will tend to linearize data and will distort the data, obscuring the true trends in the data.

#### Multivariate plots

- to plot more than two variables in a two dimensional graphs:
	- use a glyph/glyph size/color to represent third data dimension.
	- triangular plots allow one to plot data with three variables

# Trilinear Plots

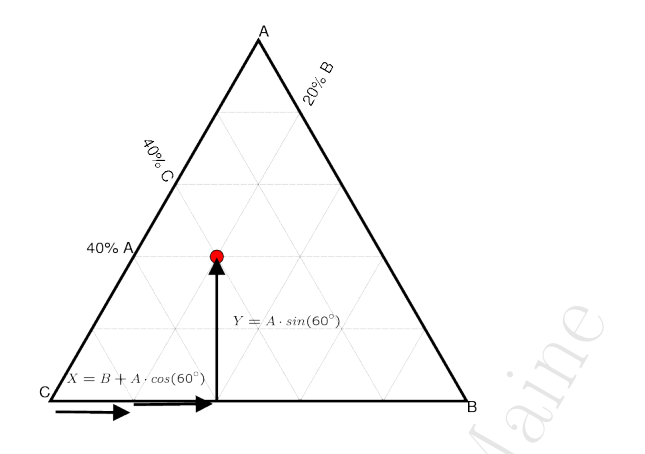

## Trilinear Plots

# How can we cast this problem into vector addition?

- origin:where two variables are zero
	- lower left corner for A and B
	- lower right corner for A and C
- use this corner as starting point
- $\bullet\,$  vectors extend from this vertex toward two other vertexes
- vector 'A'  $[A \cdot cos(60^\circ), A \cdot sin(60^\circ)]$
- vector 'B'  $[B,0]$
- add vectors gives final position in cartesian coordinates

Data from multiple triangular and scatter plots can be projected into a seperate field, creating unique plots.

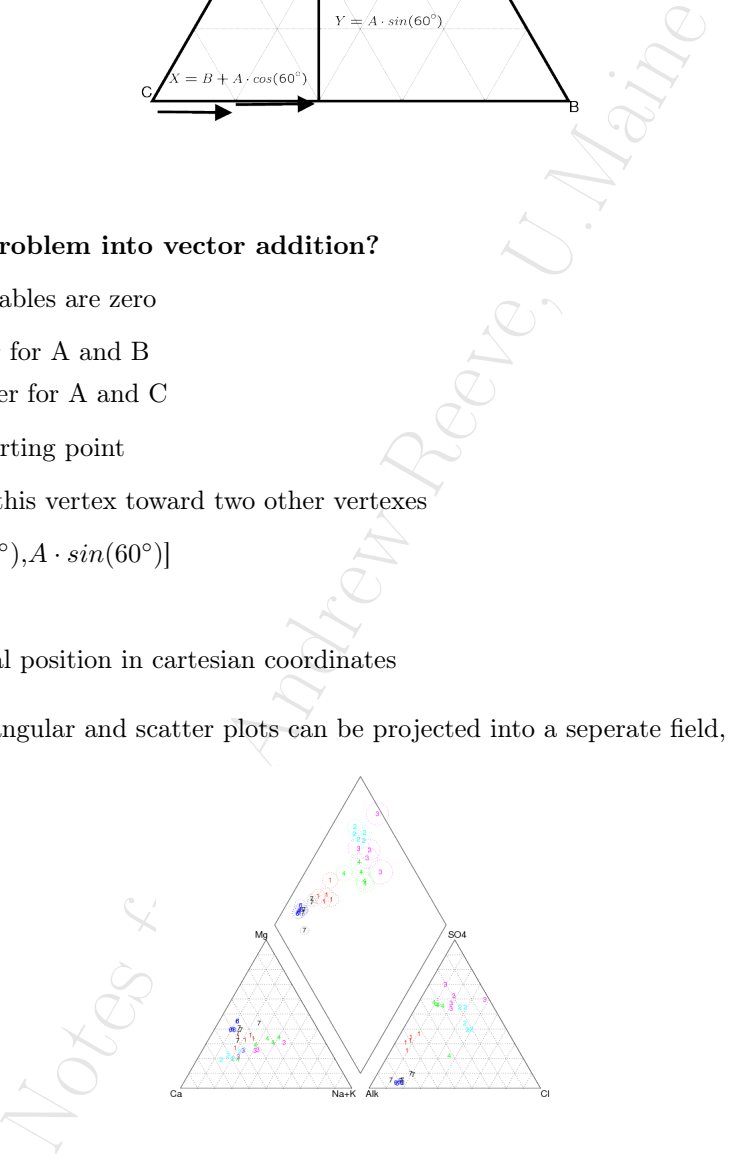

# Directional Data

- vector/quiver plots
- polar graph simply plots the ends of vectors all starting at the center of a plot.
- stereonets project data from the skin of a sphere onto a 2-D plot (circle).
	- Great circle: circle on sphere befined by the intersection of a plane that passes through the center of the sphere and the sphere.
	- Small circle: any other circle on the sphere

• an equal interval stereonet 'unwraps and flattens' the surface of the sphere, maintaining the spacing between lines of equal dip. The distance from the center to a point on the plot is proportional to a dip angle.

$$
r = \frac{R(90^\circ - \phi)}{90}
$$

• an equal angle (Wulff) stereonet preserves angular relationships, and preserves circles on surface of sphere.

$$
r=\frac{Rtan(90^{\circ }-\phi )}{2}
$$

 $\bullet\,$  an equal area (Schmidt) stereonet preserves areas on surface of sphere.

$$
r = \frac{\sqrt{2}R\sin(90^\circ - \phi)}{2}
$$

# Example Script:Read datafile,make plots

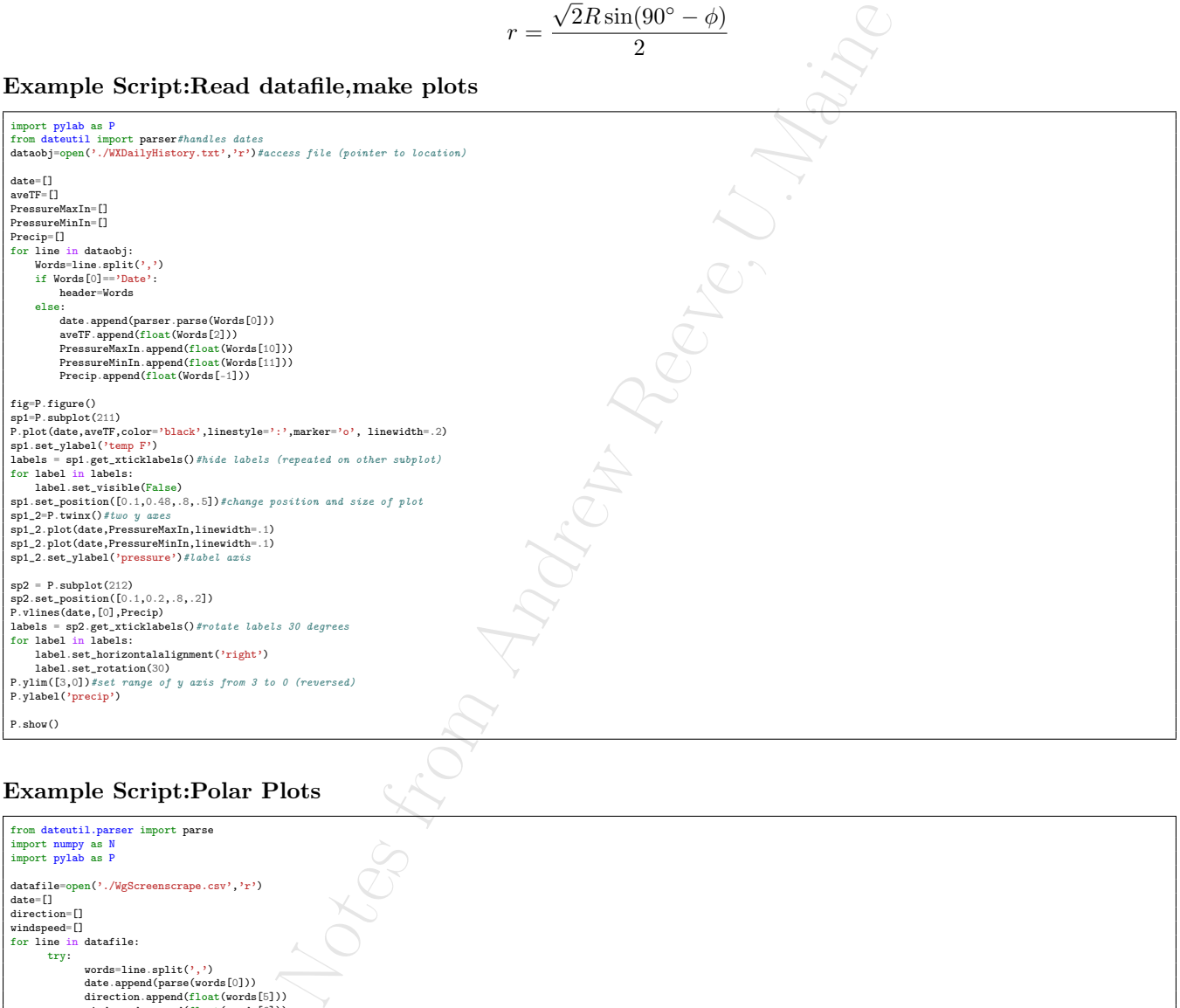

# Example Script:Polar Plots

 $\mathbf{r}$ 

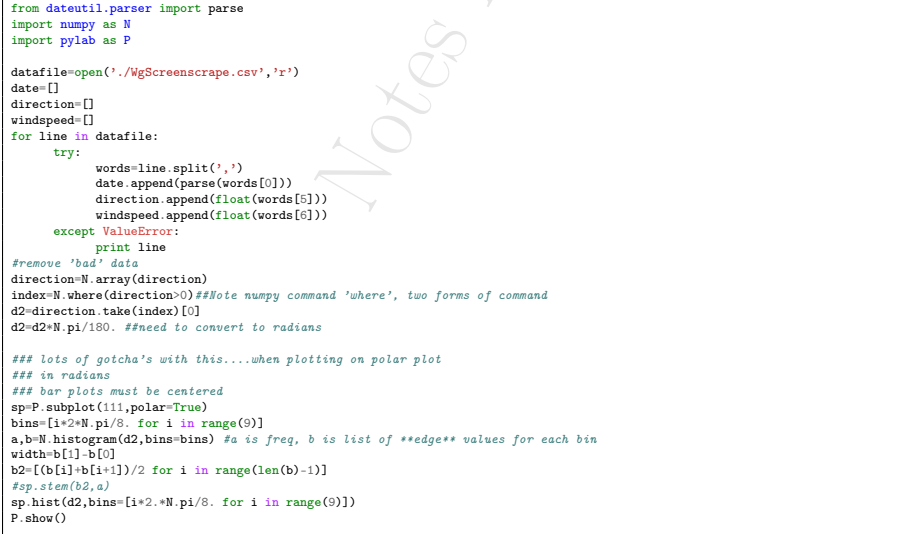